# Jak wykonać audyt energetyczny za pomocą programów CERTS i Aterm

Jerzy Żurawski

# **Spis treści**

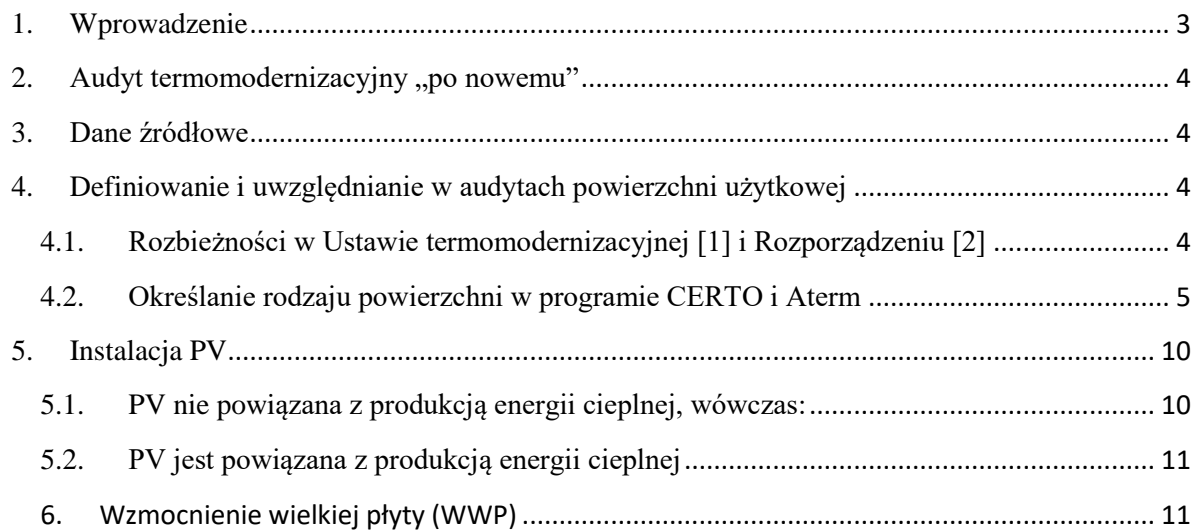

## Szanowny Użytkowniku,

z przyjemnością informujemy, iż po uzgodnieniu interpretacji zapisów ROZPORZĄDZENIA MINISTRA ROZWOJU z dnia 29 kwietnia 2020 r. Zmieniające rozporządzenie w sprawie szczegółowego zakresu i form audytu energetycznego oraz części audytu remontowego, wzorów kart audytów, a także algorytmu oceny opłacalności przedsięwzięcia termomodernizacyjnego ( Dz. U. z 2020 poz. 879) [2] prace nad kompleksowym dostosowaniem Aterm 2020 do aktualnych wymogów prawnych zostały ukończone. W związku z tym dnia 7.12.2020 opublikujemy aktualizację programu umożliwiającą wykonywanie audytów termomodernizacyjnych z uwzględnieniem wzmocnienia ścian z wielkiej płyty oraz mikroinstalacji PV. Wraz z programami CERTO 2015 i REMa 2020 udostępniamy Państwu kompletne narzędzia do wykonywania audytów termomodernizacyjnych i remontowych. Zgodnie z zapowiedzią, korzystanie z kompletnej wersji programu Aterm 2020, będzie wymagało rozszerzonej licencji. Chęć jej nabycia prosimy kierować na adres [soft@cieplej.pl,](mailto:soft@cieplej.pl) podając w treści maila numer klucza licencyjnego, który wyświetli się w oknie informacyjnym po uruchomieniu i automatycznej aktualizacji programu.

## **1. Wprowadzenie**

<span id="page-2-0"></span>W ostatnich miesiącach 2020 roku nastąpiły istotne zmiany prawne w Prawie budowlanym oraz w Ustawie o wspieraniu termomodernizacji i remontów wraz z powiązanymi rozporządzeniami. Zmiany mają wpływ na zakres i formę projektów budowlanych, audytów energetycznych termomodernizacyjnych i remontowych.

Do wykonania audytów niezbędne jest korzystanie z co najmniej sześciu aktów prawnych, do których należą:

[1] USTAWA z dnia 21 listopada 2008 r. O wspieraniu termomodernizacji i remontów .( Dz.U. z 2008 r. Nr 223, poz. 1459).

[2] ROZPORZĄDZENIE MINISTRA ROZWOJU z dnia 29 kwietnia 2020 r. Zmieniające rozporządzenie w sprawie szczegółowego zakresu i form audytu energetycznego oraz części audytu remontowego, wzorów kart audytów, a także algorytmu oceny opłacalności przedsięwzięcia termomodernizacyjnego ( Dz. U. z 2020 poz. 879).

[3] ROZPORZĄDZENIE MINISTRA INFRASTRUKTURY I ROZWOJU z dnia 27 lutego 2015 r. W sprawie metodologii wyznaczania charakterystyki energetycznej budynku lub części budynku oraz świadectw charakterystyki energetycznej . (Dz. U z 18 marca 2015 r. poz. 376).

[4] OBWIESZCZENIE MINISTRA INWESTYCJI I ROZWOJU z dnia 8.04. 2019 r. w sprawie ogłoszenia jednolitego tekstu rozporządzenia Ministra Infrastruktury w sprawie warunków technicznych, jakim powinny odpowiadać budynki i ich usytuowanie (Dz.U. z 2019 poz.1065).

[5] USTAWA z dnia 7 lipca 1994r. Prawo budowlane.

[6] ROZPORZĄDZENIE MINISTRA ROZWOJU z dnia 11 września 2020 r. w sprawie szczegółowego zakresu i formy projektu budowlanego.

## 2. Audyt termomodernizacyjny "po nowemu"

<span id="page-3-0"></span>W kwietniu 2020 roku znowelizowano Rozporządzenie w sprawie szczegółowego zakresu i form audytu energetycznego oraz części audytu remontowego, wzorów kart audytów, a także algorytmu oceny opłacalności przedsięwzięcia termomodernizacyjnego [2].

Zmiany dotyczące audytów energetycznych obejmują:

- 1. Dane źródłowe
- 2. Definiowanie i uwzględnianie powierzchni użytkowej
- 3. Wykonywanie dodatkowych kart audytu energetycznego
- 4. Mikroinstalacja PV
- 5. Wzmocnienie wielkiej płyty

#### **3. Dane źródłowe**

<span id="page-3-1"></span>Do wykonania audytu potrzebne jest uzyskanie od inwestora nie tylko wielkości środków na pokrycie kosztów przedsięwzięcia ale dodatkowo dane:

- 1) określenie minimalnego, oczekiwanego przez inwestora zakresu termomodernizacji,
- 2) określenie wielkości środków, które mogą być przeznaczone na pokrycie kosztów przedsięwzięcia (wraz z kosztem dodatkowego przedsięwzięcia – mikroinstalacji OZE),
- 3) decyzja w sprawie zainstalowania mikroinstalacji OZE PV, mocy tego źródła i kosztu tej instalacji (np. na podstawie oferty na realizację tej instalacji),
- 4) decyzja o wykonaniu wzmocnienia wielkiej płyty (WWP).

## <span id="page-3-2"></span>**4. Definiowanie i uwzględnianie w audytach powierzchni użytkowej**

W [1] i [2] wprowadzono powierzchnie: mieszkalne i niemieszkalne. Zastosowany w [2] podział użytkowych powierzchni mieszkalnych w powierzchni użytkowej budynku miał uprościć określenie kosztów kwalifikowanych do premii termomodernizacyjnej i najprawdopodobniej odstąpić do konieczność wykonywania kilku kart audytu energetycznego. Z powodu błędów rozporządzenia [2] i niekonsekwencji tak się jednak nie stało. W rozporządzeniu w sprawie zakresu i formy projektu budowlanego [6] zdefiniowano powierzchnię użytkową, która brzmi:

- powierzchnię użytkową budynku pomniejsza się o powierzchnię: przekroju poziomego wszystkich wewnętrznych przegród budowlanych, przejść i otworów w tych przegrodach, przejść w przegrodach zewnętrznych, balkonów, tarasów, loggii, schodów wewnętrznych i podestów w lokalach mieszkalnych wielopoziomowych, nieużytkowych poddaszy, – powierzchnię użytkową budynku powiększa się o powierzchnię: antresol, ogrodów zimowych oraz wbudowanych, ściennych szaf, schowków i garderób,
- przy określaniu powierzchni użytkowej powierzchnię pomieszczeń lub ich części o wysokości w świetle równej lub większej od 2,20 m zalicza się do obliczeń w 100%, o wysokości równej lub większej od 1,40 m, lecz mniejszej od 2,20 m – w 50%, natomiast o wysokości mniejszej od 1,40 m pomija się całkowicie,
- przy określaniu zestawienia powierzchni użytkowej lokali mieszkalnych przez lokal mieszkalny należy rozumieć wydzielone trwałymi ścianami w obrębie budynku pomieszczenie lub zespół pomieszczeń przeznaczonych na stały pobyt ludzi, które wraz z pomieszczeniami pomocniczymi służą zaspokajaniu ich potrzeb mieszkaniowych.

# <span id="page-3-3"></span>**4.1. Rozbieżności w Ustawie termomodernizacyjnej [1] i Rozporządzeniu [2]**

W Ustawie termomodernizacyjnej [1] w Art.5. pkt 3, ustawodawca określił:

*W przypadku gdy w budynku mieszkalnym jednorodzinnym lub budynku wielorodzinnym, w którym jest realizowane przedsięwzięcie termomodernizacyjne, znajdują się lokale inne niż mieszkalne, wysokość premii termomodernizacyjnej stanowi iloczyn kwoty ustalonej zgodnie zust.1 albo 2 i wskaźnika udziału powierzchni użytkowej lokali mieszkalnych w powierzchni użytkowej wszystkich lokali w tym budynku.*

Natomiast w rozporządzeniu we wzorze karty audytu energetycznego w pkt 1. "Dane ogólne" zastosowano zapisy: pkt. 1.5. - powierzchni użytkowa lokali mieszkalnych, pkt 1.6. – *Udział powierzchni użytkowej lokali mieszkalnych w całkowitej powierzchni użytkowej budynku.*

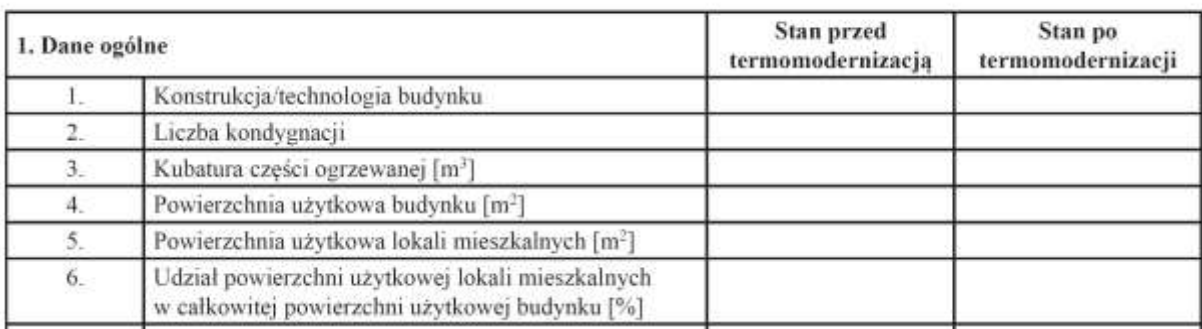

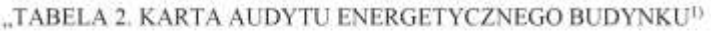

W praktyce powinno to dotyczyć tej samej wielkości. Wydaje się, że ustawodawca nie przeanalizował wszystkich występujących w budynku mieszkalnym rodzajów pomieszczeń stanowiących cześć użytkową części mieszkalnej, a które nie można sklasyfikować jako lokale mieszkalne. Powierzchnie te nie należą do ogrzewanej części mieszkalnej i nie należą do powierzchni ogrzewanej lokali użytkowych. Należą do nich suszarnie, pralnie, pomieszczenia dla wózków, rowerów, kotłownie i tym podobne. Pomieszczenia te nie należą do żadnych z wymienionych w rozporządzeniu grup a pełnią funkcje wspomagające dla pomieszczeń mieszkalnych czyli pomocnicze (pow. usługowe**)** dla powierzchni użytkowych (mieszkalnych) i powinny być uznawane za mieszkalne. W ewidencji zarządców nieruchomości figurują jako pomieszczenia funkcji pomocniczej dla powierzchni mieszkalnej ale nie nalezą wprost do powierzchni użytkowej lokali mieszkalnych. Z tego powodu na pewno będzie szereg nieprozumień wśród zarządców nieruchomości, pracowników banków, weryfikatorów, inwestorów oraz autorów audytów. Zapis będzie też sprawiał trudności prawidłowego określenia wysokości premii termomodernizacyjnej. Jest też sprzeczny z zapisami Ustawy termomodernizacyjnej [1] Art.5. pkt 3, w którym ustawodawca określił: *W przypadku gdy w budynku mieszkalnym jednorodzinnym lub budynku wielorodzinnym, w którym jest realizowane przedsięwzięcie termomodernizacyjne, znajdują się lokale inne niż mieszkalne, wysokość premii termomodernizacyjnej stanowi iloczyn kwoty ustalonej zgodnie zust.1 albo 2 i wskaźnika udziału powierzchni użytkowej lokali mieszkalnych w powierzchni użytkowej wszystkich lokali w tym budynku.*

Trzeba mieć też świadomość, że powierzchnie użytkowe to nie są tylko powierzchnie mieszkalne. Dotyczy to np. budynków użyteczności publicznej, w których mogą występować lokale mieszkalne. Ze względu na występowanie różnych definicji powierzchni użytkowych i ich konsekwencji na wykonywanie audytów energetycznych, które mogą być przygotowywane pod różne programy finansowe, przygotowanie elastycznego narzędzia obliczeniowego nie jest proste.

# <span id="page-4-0"></span>**4.2. Określanie rodzaju powierzchni w programie CERTO i Aterm**

Określenie rodzaju powierzchni niezbędnej do określenia *wskaźnika udziału powierzchni użytkowej lokali mieszkalnych w powierzchni użytkowej wszystkich lokali* odbywa się w programie **CERTO** na poziomie **Lokalu** w zakładce **Dane ogólne**.

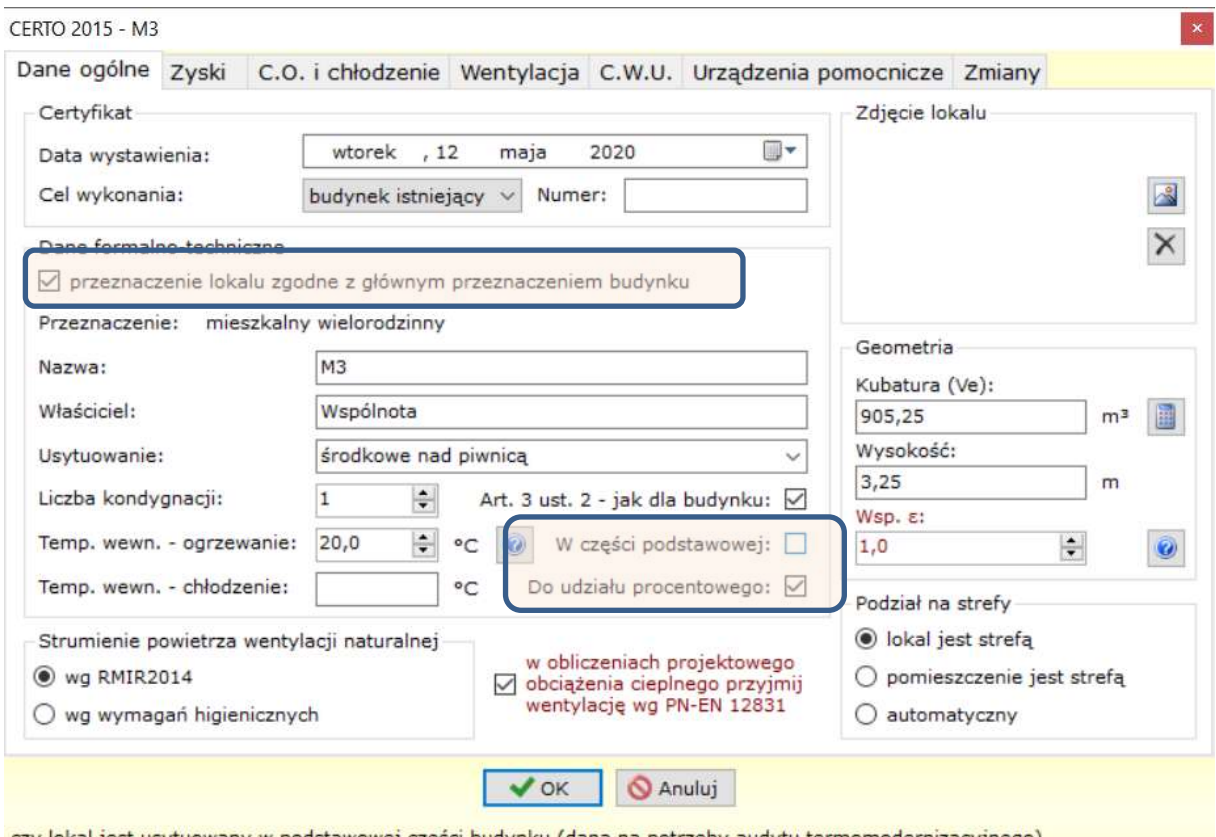

czy lokal jest usytuowany w podstawowej części budynku (dana na potrzeby audytu termomodernizacyjnego)

Należ wybrać w okienku **LOKAL** i dokonać wyboru w zakresie:

#### *Czy przeznaczenie lokalu jest zgodne z głównym przeznaczeniem budynku?*

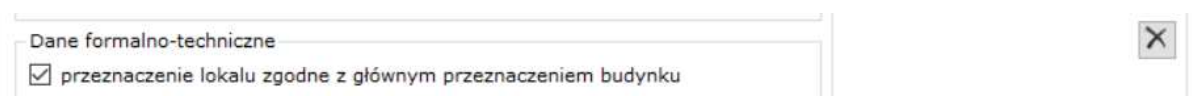

*Tak: lokal wraz z wszystkimi wprowadzonymi danymi w tym powierzchniowymi zostanie przypisany do głównej funkcji budynku np. mieszkaniowej*

*Nie: wówczas należy wskazać przeznaczenie lokalu np. biurowy. Program automatycznie przygotuje dwie karty audytu energetycznego.*

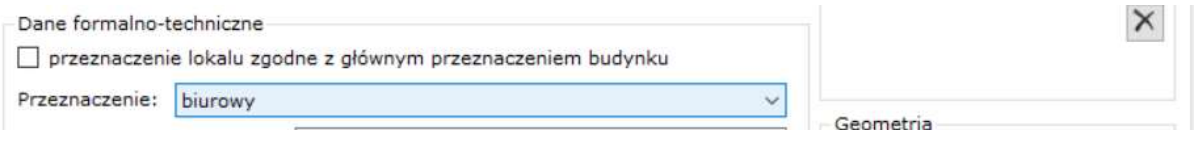

*Czy lokal jest usytuowany w podstawowej części budynku (dane na potrzeby audytu termomodernizacyjnego)?*

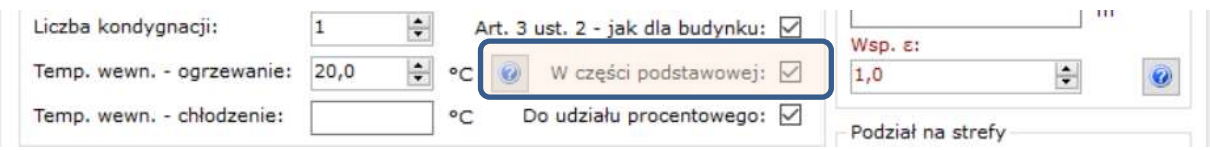

Zaznaczenie tak pozwoli uwzględnić powierzchnię Lokalu w części podstawowej.

# *Czy lokal ma być uwzględniany do obliczania mieszkalnej powierzchni użytkowej (dana na potrzeby audytu)?*

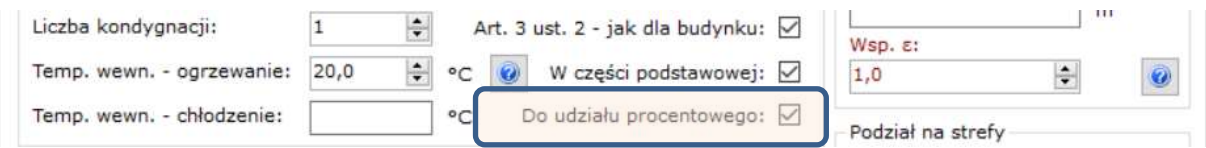

Zaznaczenietak pozwoli uwzględnić powierzchnię Lokalu jako użytkową.

Odpowiedni wybór pozwoli w dowolny sposób określać powierzchnię użytkową na potrzeby audytu energetycznego.

W programie **Aterm** umożliwiono ostateczną weryfikację przyjętych w programie CERTO wartości powierzchniowych. W zakładce **Dane źródłowe i geometria** można ostatecznie dokonać korekty udziału powierzchni użytkowej mieszkalnej.

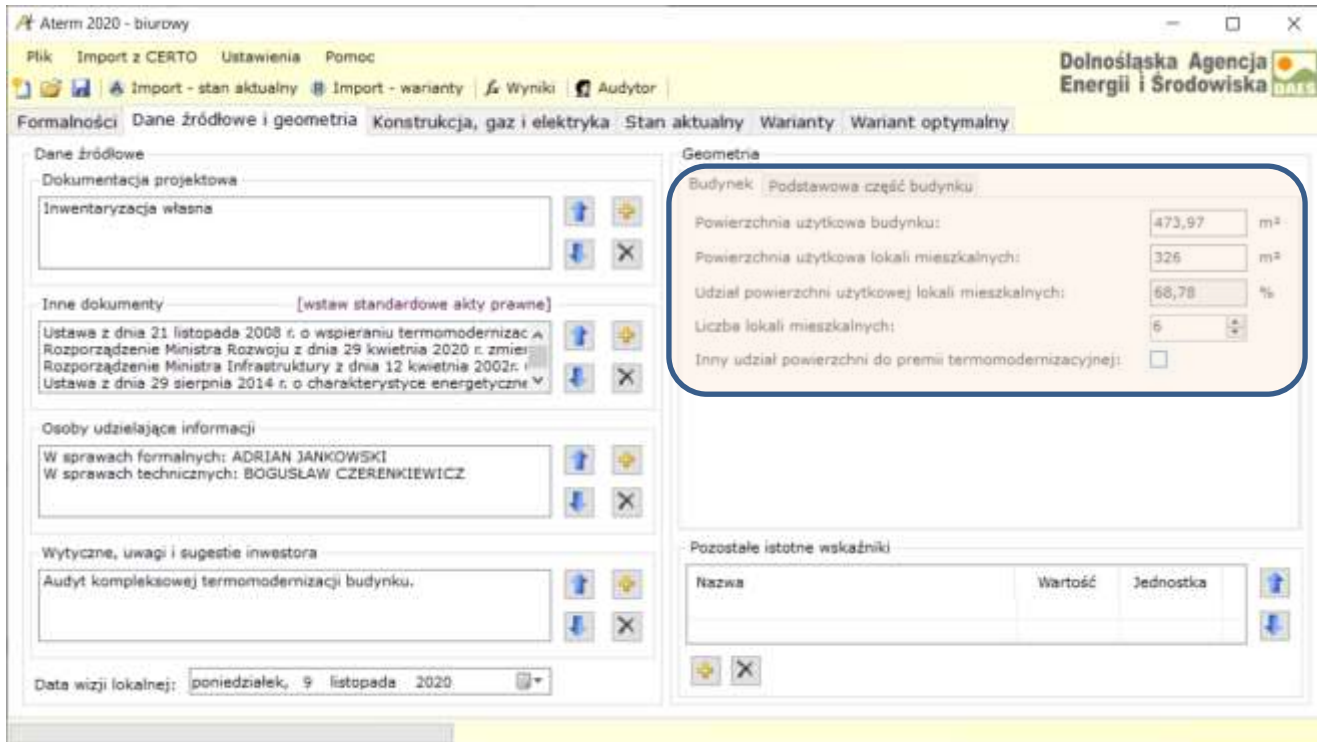

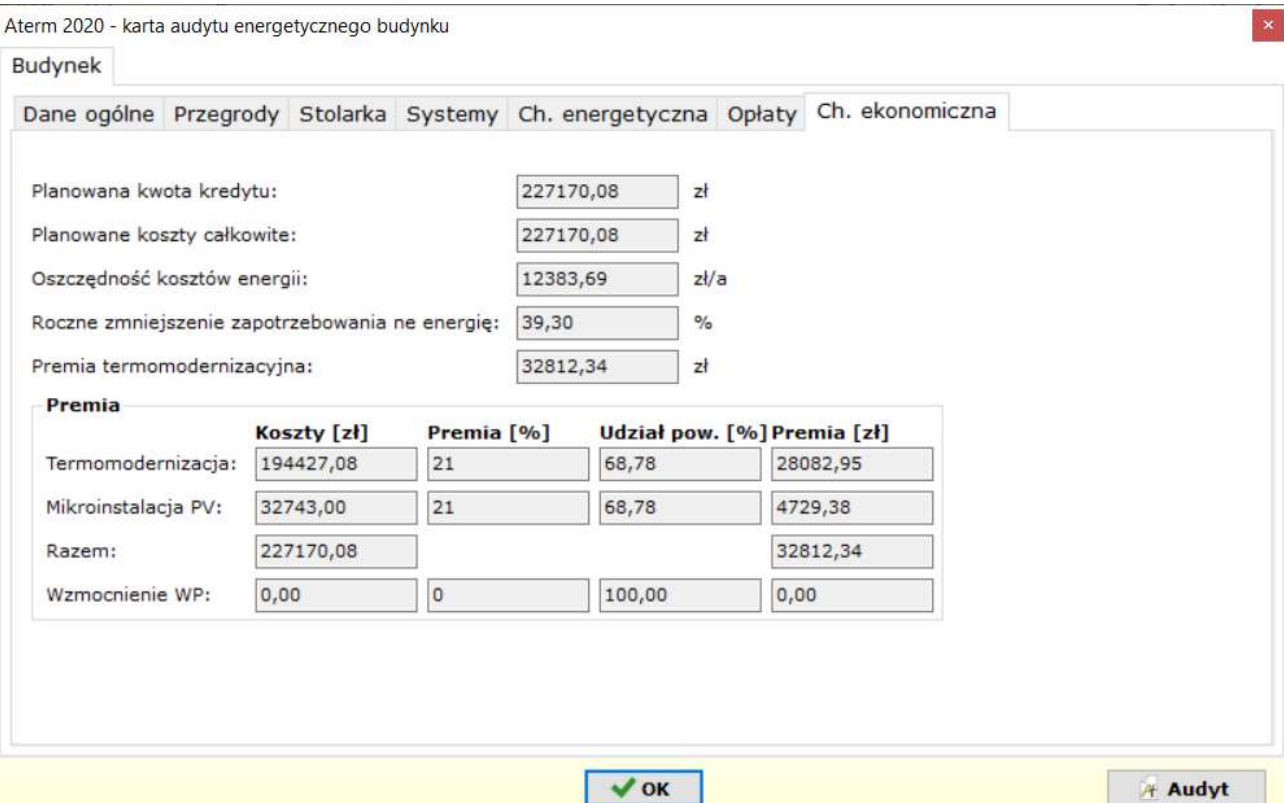

#### lub

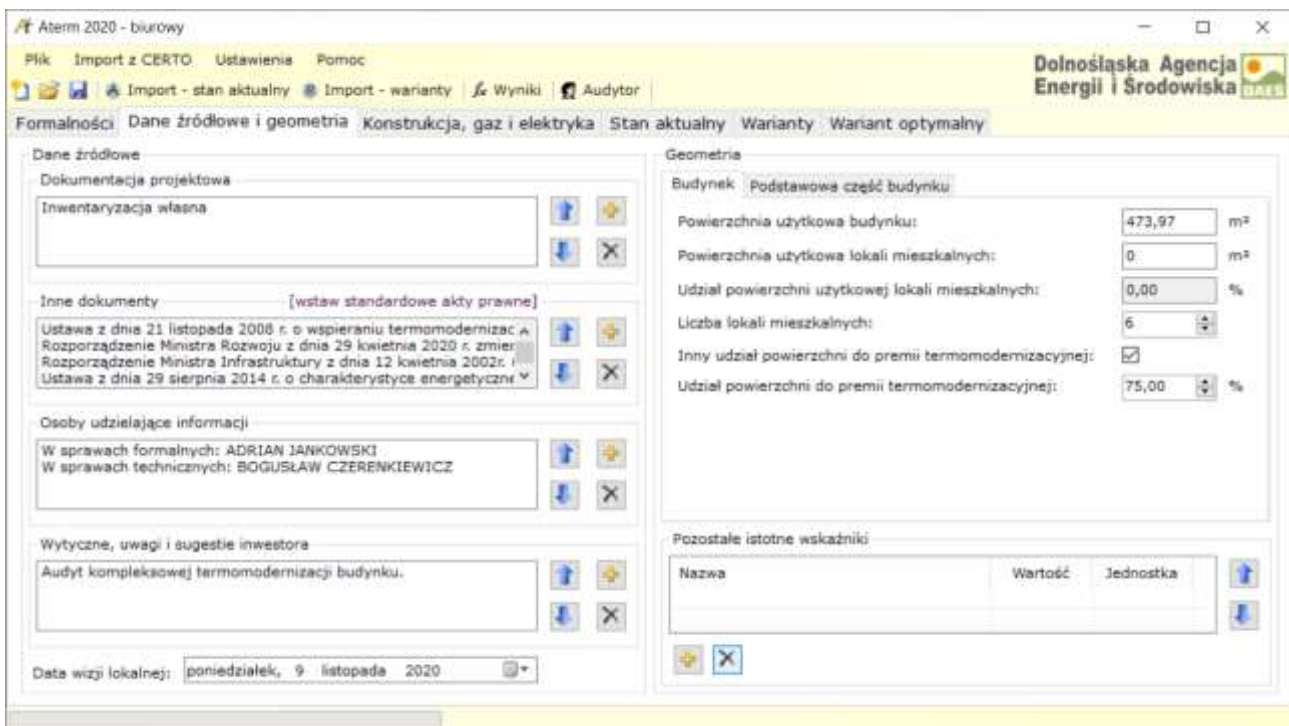

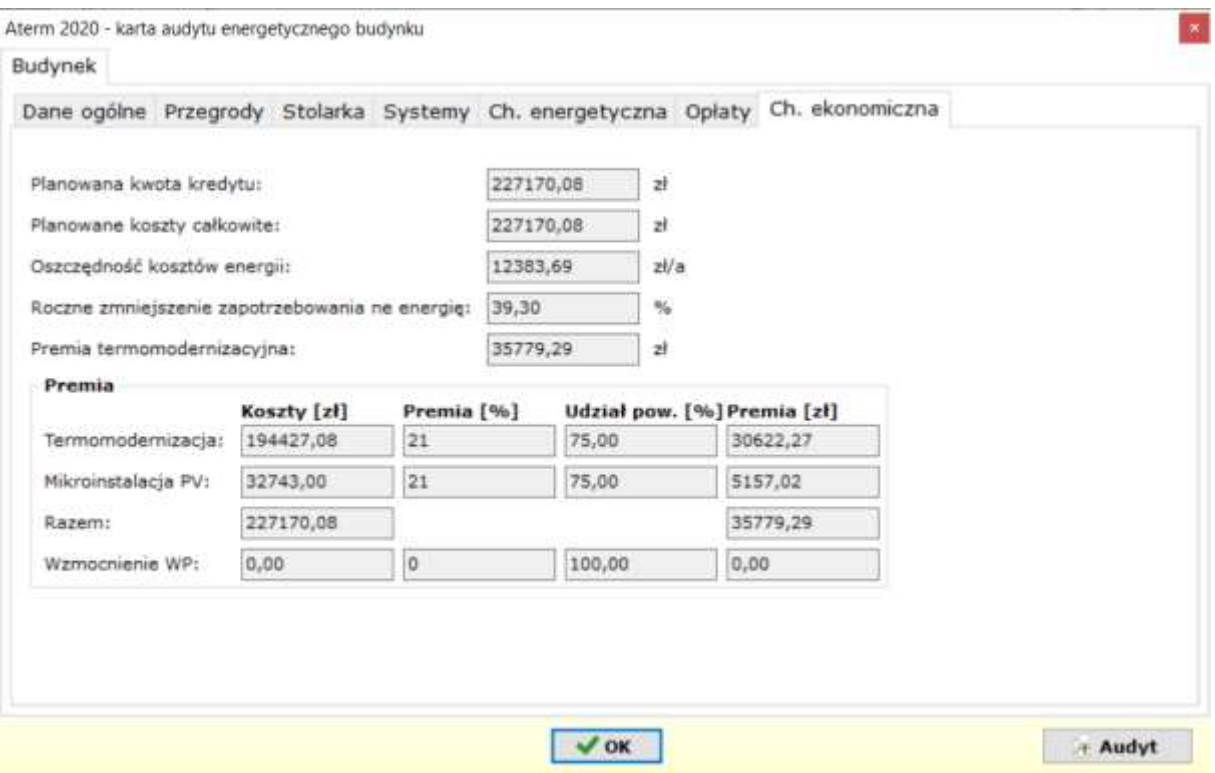

W przypadku budynku użyteczności publicznej np. szkoła z funkcją mieszkalną w CERTO wprowadzamy odpowiednio dwa lokale: szkoła i mieszkanie. Do obliczenia premii termomodernizacyjnej przyjmujemy udział powierzchni do premii – 100%.

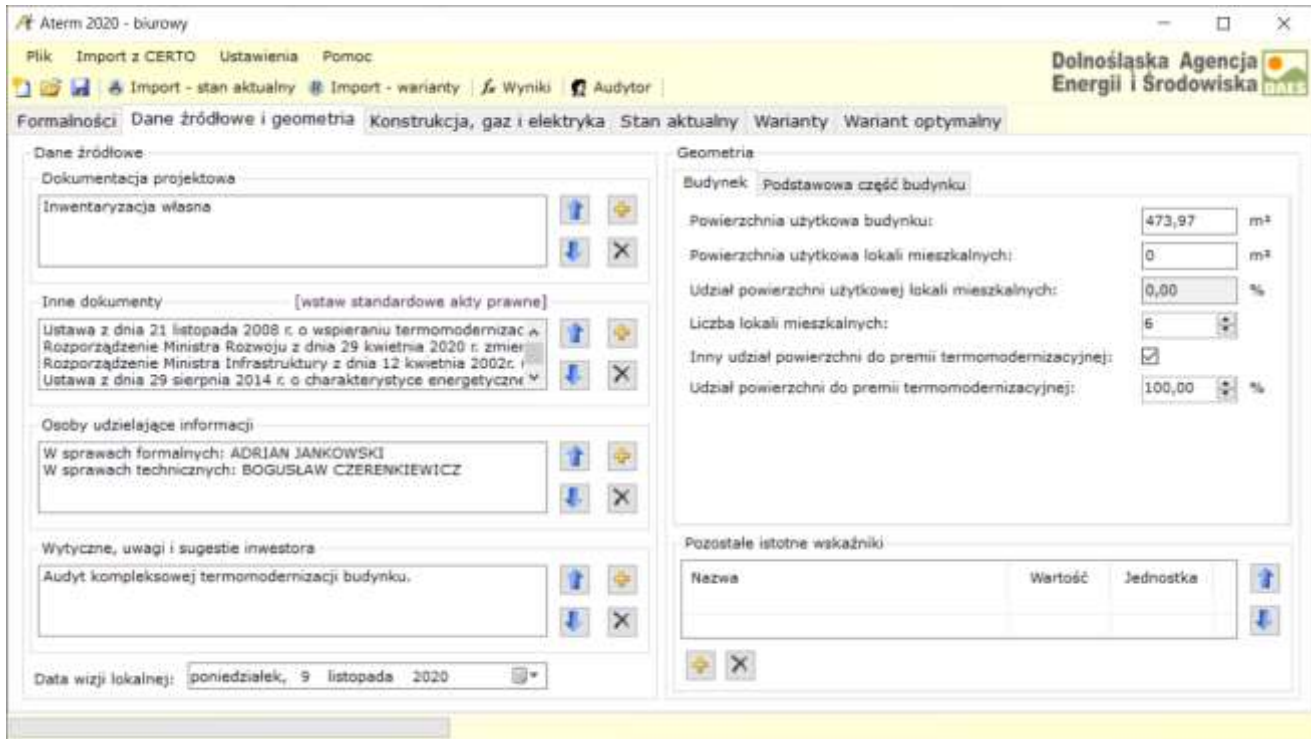

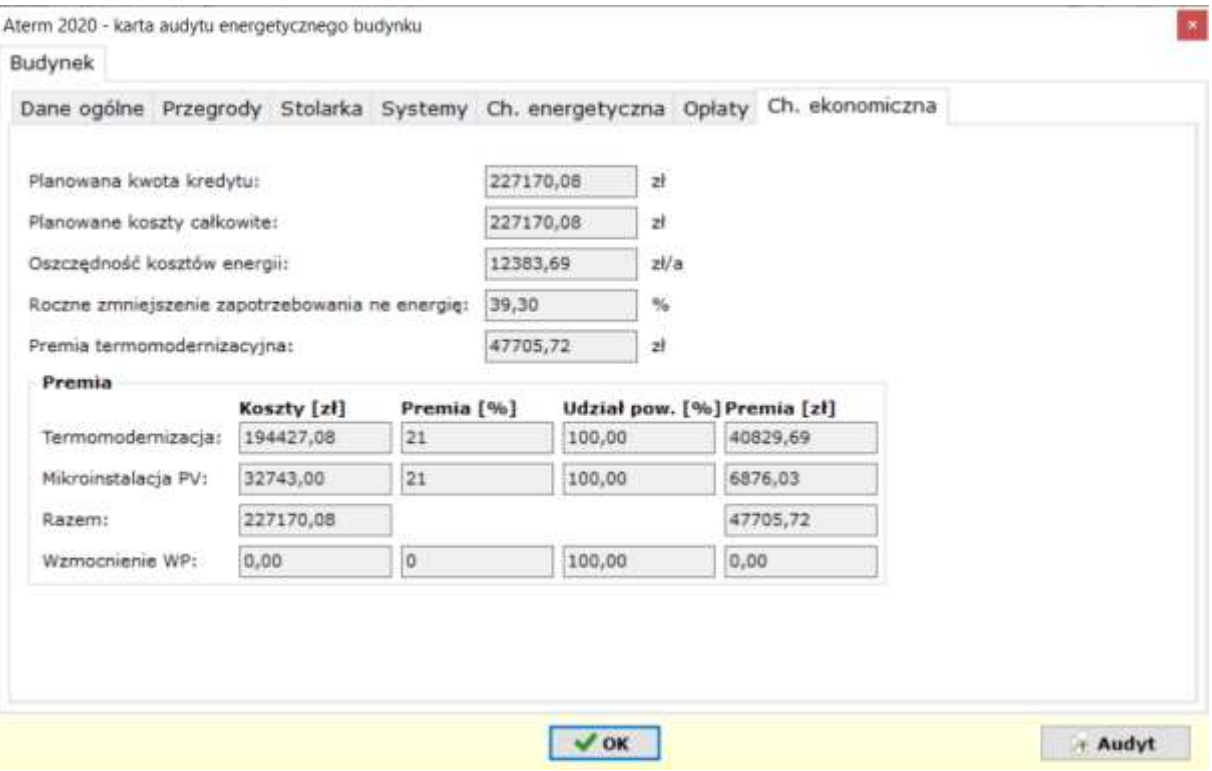

#### <span id="page-9-0"></span>**5. Instalacja PV**

W Rozporządzeniu [2] umożliwiono w prosty sposób wprowadzenie ulepszenia z grupy OZE, czyli instalacje fotowoltaiczną (PV) produkującą prąd elektryczny. Zastosowanie PV zwiększa premię termomodernizacyjną do wysokości 21% kosztów kwalifikowanych. Instalacje PV produkują prąd elektryczny a Ustawa termomodernizacyjna [1] oraz Rozporządzenie [2] w opisanej metodologii dotyczą wyłącznie energii cieplnej na cele grzewcze oraz przygotowania ciepłej wody użytkowej. Brak metodyki uwzględnienia PV w bilansie energetycznym budynku mieszkalnego będzie stwarzać szereg problemów, zwłaszcza, że w mojej opinii zapis dotyczący PV sprawia wrażenie doklejonego. Jeżeli energia będzie wykorzystywana na części wspólne: oświetlenia, windy to poprawne wyznaczenie udziału OZE w bilansie energetycznym budynku nie będzie możliwe.

Zainstalowanie mikroinstalacji OZE-PV może odbyć się w dwojaki sposób:

<span id="page-9-1"></span>**5.1. PV nie powiązana z produkcją energii cieplnej, wówczas:**

- 1) nie jest ulepszeniem stanowiącym część przedsięwzięcia termomodernizacyjnego, ale dodatkowym przedsięwzięciem, którego realizacja ma wpływ na dokonywane w audycie obliczenie planowanych kosztów ponoszonych przez inwestora oraz premii termomodernizacyjnej,
- 2) jego realizacja wynika wyłącznie z decyzji inwestora a energia elektryczna będzie wykorzystywana w częściach wspólnych budynku,
- 3) określenie doboru urządzeń i kosztu tej instalacji dotyczy przygotowania odrębnego przedsięwzięciami, nie wchodzi więc w zakres audytu energetycznego i wymaga dodatkowego opisu.

Wprowadzenie danych o instalacji PV odbywa się w programie **Aterm** w zakładce **Wariant optymalny,** PV, gdzie należy wprowadzić: moc PV, koszt PV oraz opis ulepszenia.

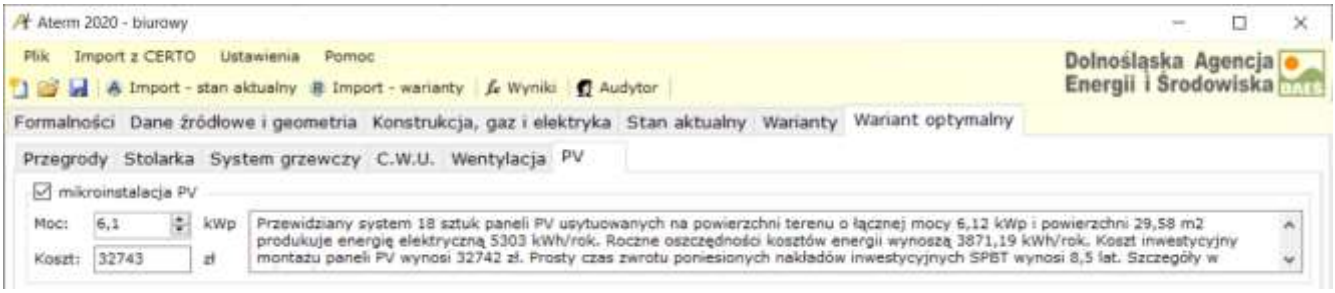

# <span id="page-10-0"></span>**5.2. PV jest powiązana z produkcją energii cieplnej**

W tym przypadku udział energetyczny PV w ulepszeniu c.o. lub c.w.u. oraz koszt PV realizowany powinien być w CERTO Optymalizacja. Dodatkowo należy wprowadzić dane o instalacji PV w programie **Aterm** w zakładce **Wariant optymalny,** PV, gdzie należy wprowadzić: moc PV, koszt PV wynoszący 0 zł oraz opis ulepszenia.

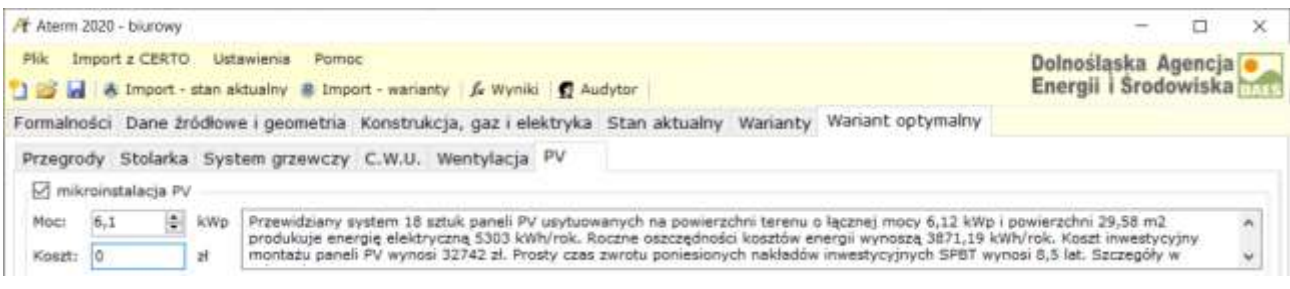

# <span id="page-10-1"></span>**6. Wzmocnienie wielkiej płyty (WWP)**

W Rozporządzeniu [2] umożliwiono wprowadzenie ulepszenia polegającego na wzmocnieniu WP. Brak metodyki uwzględnienia modernizacji Wielkiej Płyty jest dużym utrudnieniem. Ulepszenie wprost powiązane jest z dociepleniem ściany z WP i musi towarzyszyć wykonaniu docieplenia w ramach termomodernizacji. Jednak ze względu inaczej zdefiniowaną premię powinno się traktować te ulepszenia oddzielnie. Ulepszenie WWP nie jest obowiązkiem, a wynika z wymagań konstrukcyjnych.

Zdaniem BGK wzmocnienie wielkiej płyty dotyczy konstrukcji ściany a nie jej ocieplenia, nie jest więc ulepszeniem termomodernizacyjnym, gdyż nie odpowiada definicji podanej w §2 p.3 rozporządzenia (nie ma na celu oszczędność energii), jest odrębnym działaniem realizowanym razem z termomodernizacją.

# Dokument opublikowany przez BGK p.t. *REGULAMIN PRZYZNAWANIA I WYPŁACANIA PRZEZ BGK PREMII TERMOMODERNIZACYJNEJ, REMONTOWEJ I KOMPENSACYJNEJ ZE ŚRODKÓW FUNDUSZU TERMOMODERNIZACJI I REMONTÓW* zawiera następujące przepisy:

*§10 p.4. Inwestorowi realizującemu przedsięwzięcie termomodernizacyjne w przypadku wykonania dodatkowego połączenia warstwy fakturowej z warstwą konstrukcyjną warstwowych ścian zewnętrznych w budynkach wielkopłytowych przysługuje dodatkowe wsparcie w wysokości 50% kosztów:*

- *1) sporządzenia dokumentacji technicznej doboru i rozmieszczenia kotew metalowych;*
- *2) zakupu kotew metalowych do stosowania w betonie przeznaczonych do wzmacniania połączeń warstw płyt wielowarstwowych;*
- *3) przygotowania otworów i montażu kotew metalowych*
- *p.6. Dodatkowe wsparcie , o którym mowa w ust. 4 zwiększa premię termomodernizacyjną.*

*§ 11.Inwestor w celu uzyskania premii termomodernizacyjnej składa w banku kredytującym, wraz z wnioskiem o udzielenie kredytu na realizację przedsięwzięcia termomodernizacyjnego: 1) wniosek o przyznanie premii termomodernizacyjnej;* 

*2) oryginał audytu energetycznego oprawiony w okładkę formatu A-4, w sposób uniemożliwiający jego zdekompletowanie;* 

*3) oryginał dokumentacji wzmocnienia budynku wielkopłytowego – jeśli inwestor przewiduje wykonanie wzmocnienia budynku wielkopłytowego***.**

Dokumentacja ta powinna zawierać informację o koszcie wykonania wzmocnienia oraz dokumentację techniczną doboru i rozmieszczenia kotew).

**Na podstawie regulaminu BGK wzmocnienie wielkiej płyty nie jest elementem przedsięwzięcia termomodernizacyjnego, a podstawą uzyskania dodatkowej premii z tytułu nie jest audyt lecz dokumentacja wzmocnienia.**

**W związku z tym zawarte w audycie zestawienia i wyliczenia, a także karta audytu nie obejmują i nie dotyczą wzmocnienia wielkiej płyty**.

W audycie należy zamieścić jedynie informację o przewidywanym wykonaniu tego wzmocnienia oraz o jego przewidywanym koszcie od którego obliczona będzie jako 50% dodatkowa premia termomodernizacyjna.

Ponadto w audycie powinna być zawarte stwierdzenie, że po zrealizowaniu przedsięwzięcia termomodernizacyjnego elementy budynku poddane temu przedsięwzięciu termomodernizacyjnemu będą spełniać stosowane od dnia 31 grudnia 2020 r. wymagania minimalne dla budynków w zakresie oszczędności energii i izolacyjności cieplnej.

(Jest to warunek przyznania dodatkowego wsparcia na wzmocnienie wielkiej płyty).

Powyższa interpretacja jest niezgodna z zapisami Ustawy [1], które stanowią w Art.5a.:

1. Inwestorowi realizującemu przedsięwzięcie termomodernizacyjne w przypadku wykonania dodatkowego połączenia warstwy fakturowej z warstwą konstrukcyjną warstwowych ścian zewnętrznych w budynkach wielkopłytowych przysługuje dodatkowe wsparcie w wysokości 50% kosztów:

1) sporządzenia dokumentacji technicznej doboru i rozmieszczenia kotew metalowych;

2) zakupu kotew metalowych do stosowania w betonie przeznaczonych do wzmacniania połączeń warstw płyt wielowarstwowych;

3) przygotowania otworów i montażu kotew metalowych.

2. **Dodatkowe wsparcie, o którym mowa wust.1, przysługuje, jeżeli z audytu energetycznego wynika, że po zrealizowaniu przedsięwzięcia termomodernizacyjnego elementy budynku poddane temu przedsięwzięciu termomodernizacyjnemu będą spełniać stosowane od dnia 31 grudnia 2020r. wymagania minimalne dla budynków w zakresie oszczędności energii i izolacyjności cieplnej, określone w przepisach wydanych** na podstawie art.7 ust.2 pkt1 ustawy z dnia 7 lipca 1994r. –Prawo budowlane (Dz.U. z2019r. poz.1186, zpóźn. zm.4))

Zapis prawny wiąże wzmocnienie WP z dociepleniem ściany.

Technicznie mamy tu następujące przypadki:

- a) jeżeli wzmacniamy WP i nie ocieplamy ściany wówczas pogarszamy izolację termiczną przegrody i powinniśmy jednak ją ocieplić, zatem mamy tu odczynienia z ulepszeniem termomodernizacyjnym,
- b) jeżeli wzmacniamy WP i nie ocieplamy ścianę to mamy tu odczynienia z ulepszeniem termomodernizacyjnym.

Prawnie i technicznie WWP wiąże się z termomodernizacją ściany.

Wprowadzenie w Atermie ulepszenia WWP odbywa się w zakładce Wariant optymalny, okno Przegrody. Niezbędne dane to: powierzchnia wzmocnienia, koszt wzmocnienia oraz opis ulelpszenia.

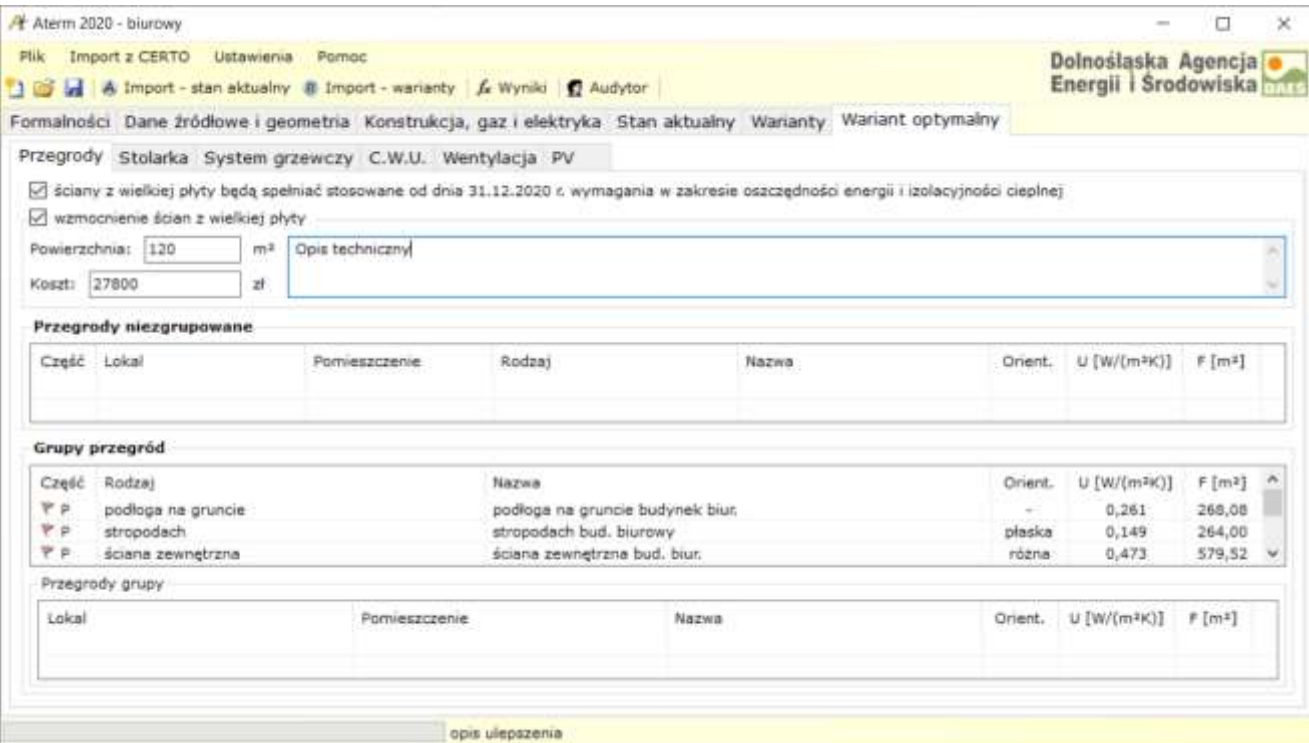